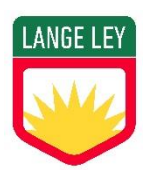

### CONTENIDOS PRIORIZADOS 2023

Asignatura: Educ. Tecnológica<br>
Curso: 1°

Profesor/a: Norma B. Gelstein

# [INTRODUCCIÓN WEB BASICS](https://playground.digitalhouse.com/)

- Presentación
- Introducción a HTML Etiquetas
- Sintaxis de CSS

## [HTML: ETIQUETAS BÁSICAS](https://playground.digitalhouse.com/)

- Header Main Footer
- Niveles de Encabezados
- Listas
- Imágenes
- [Actividad Evaluable Infodemia](https://playground.digitalhouse.com/)

#### [CSS: MODELO DE CAJA](https://playground.digitalhouse.com/)

- Cajas 01: border y border-radius
- Cajas 02: Agrupamiento con <div>
- Cajas 03: margin y padding
- Actividad Evaluable Externa: Modelo de Caja

#### [HTML & CSS: SELECTORES BÁSICOS](https://playground.digitalhouse.com/)

- $\bullet$  Introducción al Provecto "Feed"
- Atributo y Selector class
- Atributo y Selector id
- Propiedades de Fuentes
- [Entrega y Cierre Proyecto "Feed"](https://playground.digitalhouse.com/)

#### [PROYECTO LANDING PAGE](https://playground.digitalhouse.com/)

- Introducción a la Comunicación Digital y al Proyecto "Landing para Evento"
- Piezas de Comunicación
- Enlaces Externos
- Diseño de Banner
- Elemento <iframe>
- Entrega Proyecto "Landing para Evento"

Módulos Adicionales – No obligatorios

- [CSS: POSICIONAMIENTO CON GRID](https://playground.digitalhouse.com/)
- **[PROYECTO MINISITIO](https://playground.digitalhouse.com/)**
- [PROYECTO MANUAL DE MARCA](https://playground.digitalhouse.com/)
- [MÓDULO FINAL](https://playground.digitalhouse.com/)